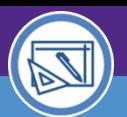

## Northwestern | FACILITIES CONNECT

AUDIENCE: SPACE DATA STEWARDS / ADMINISTRATORS

## **Space Validation: Manage Lab Users**

**PURPOSE:** Use this job aid to learn how to manage Lab Users when performing Space Validation activities.

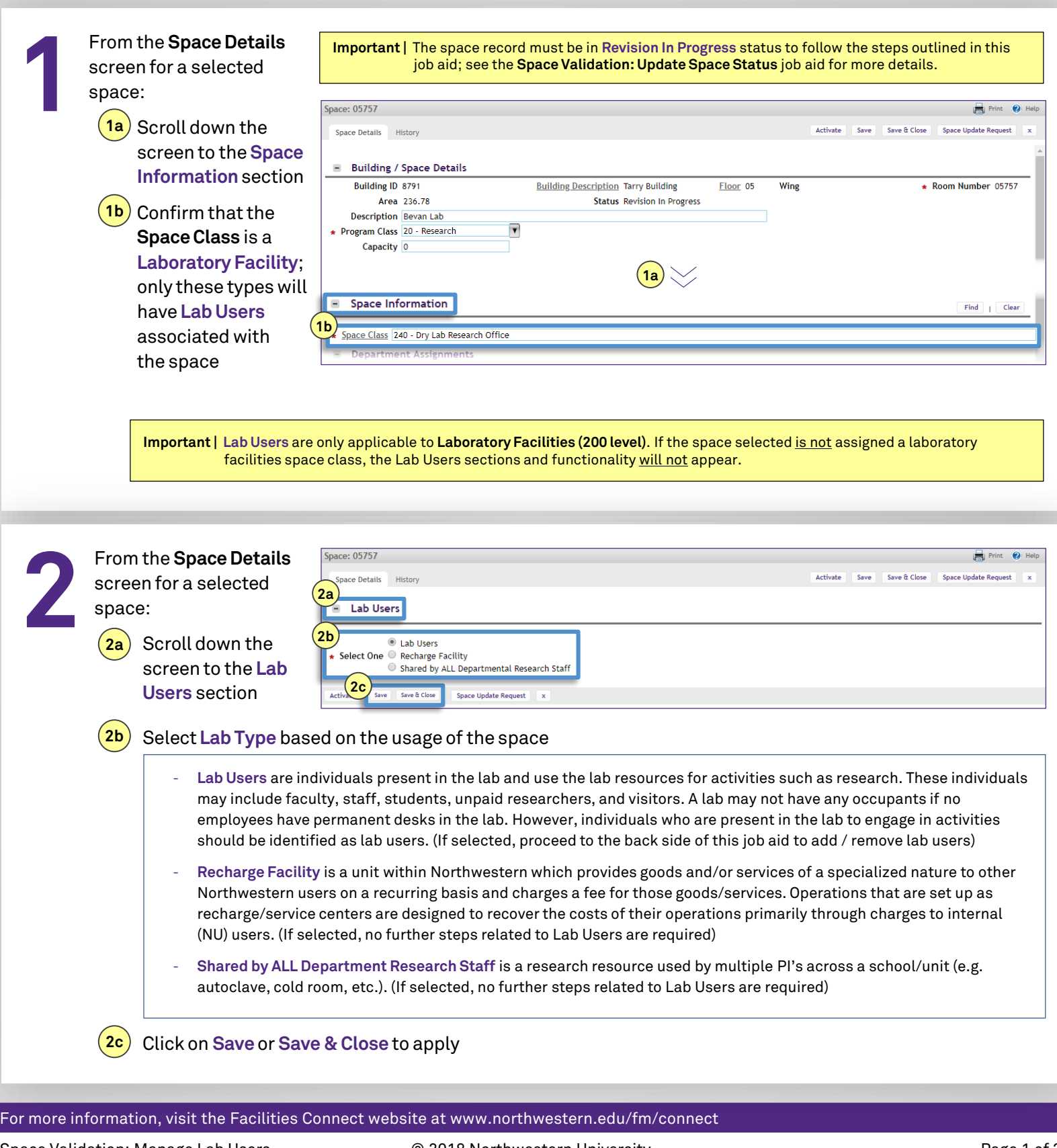

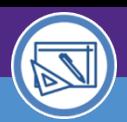

AUDIENCE: SPACE DATA STEWARDS / ADMINISTRATORS

## **Space Validation: Manage Lab Users**

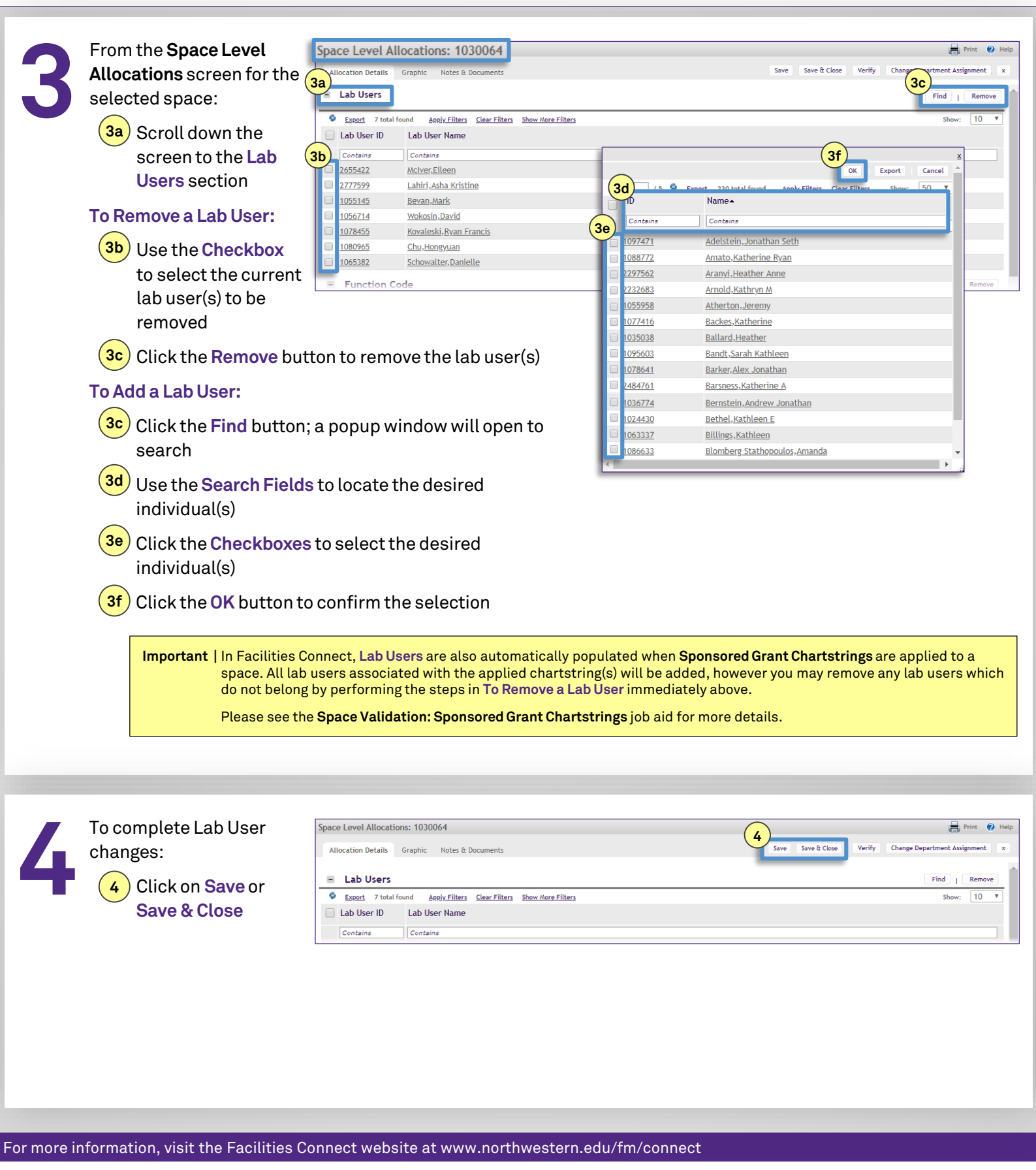